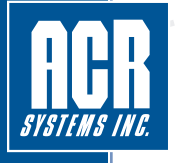

## **PROVEN DATA LOGGING SOLUTIONS Product Specifications**

# **SmartButton Reader Software**

Nothing is simpler to use than ACR's SmartButton® Reader Software. Designed exclusively for the SmartButton temperature logger, this powerful, versatile and user friendly software application enables the SmartButton's recorded data to be downloaded and thoroughly analyzed in seconds. NOTE: SmartButton® Reader Software is compatible with 32 bit versions of Windows XP, Windows Vista and Windows 7.

#### **DOWNLOADING AND COMMUNICATING WITH SMARTBUTTON**

To set up, download or view information from a SmartButton, use the SmartButton interface cable as shown on the right (interface cable sold separately or with the Starter Pack). Connection is simple: plug the interface cable into the USB port of your computer, snap the SmartButton into the receptor (face-down), and begin loading the software.

### **SETUP INFORMATION**

SmartButton Reader comes complete with built-in menus for Sample Rate, Start Delay, Alarm setups and more. Setting up your SmartButton Data Logger could not be any faster or easier.

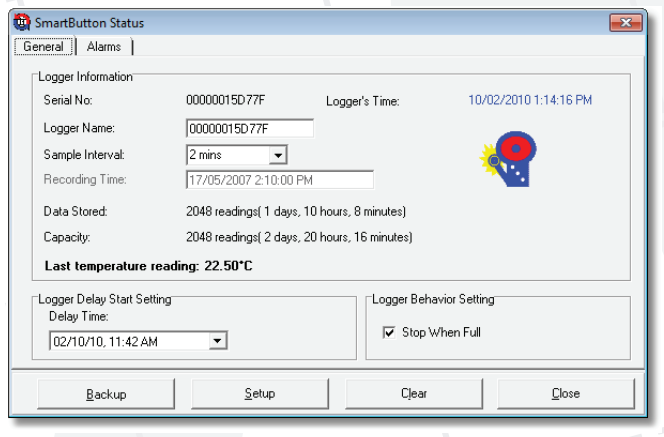

#### **EXPORTING DATA**

Use the export function in SmartButton Reader to export your data to other programs for further analysis. Data can be exported in ASCII or CSV formats.

#### **ORDERING INFORMATION**

**Item: Cat#:** SB Reader Software Only (Full Install) 34-0010 SB Starter Pack\* w/ USB Interface 01-0182

 \* Starter Pack includes: 1 SmartButton Data Logger SmartButton Reader Software CD USB Interface Cable Quick Start Guide

ACR Systems Inc Toll-Free: 1.800.663.7845 Tel: 1.604.591.1128

#### **VIEWING DATA**

Logged data can be viewed in table format, permitting detailed analysis, or in graphical format. For added presentation power, SmartButton Reader lets you change graph colors, zoom in on specific portions of data, and print to any Windows compatible printer with ease.

**www.acrsystems.com**

Also included on this disc: Catalog in PDF format Help Manual in PDF format

a a communication and the communication of the communication of the communication of the communication of the communication of the communication of the communication of the communication of the communication of the communi

SMARTBUTTON

Install Insert the CD into your CDRom drive. The software will install automatically.

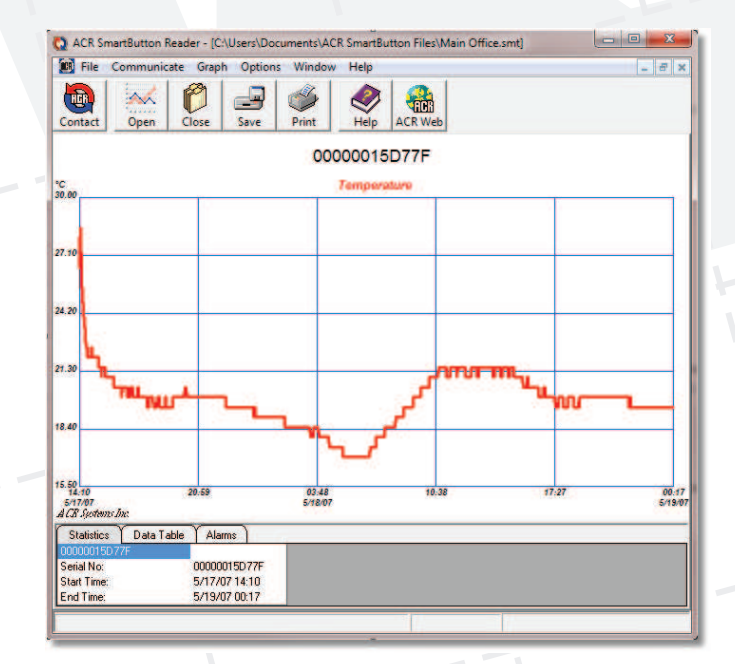

www.acrsystems.com

sales@acrsystems.com ISO9000\SPECIFICATIONS\SmartButton-Reader.pdf Rev:6 - 04/19/10 **ISO 9001 Certified**